, tushu007.com << Office 2007

- $<<$  Office 2007
- 13 ISBN 9787802482586
- 10 ISBN 7802482585

出版时间:2009-1

PDF

## http://www.tushu007.com

, tushu007.com

## << Office 2007

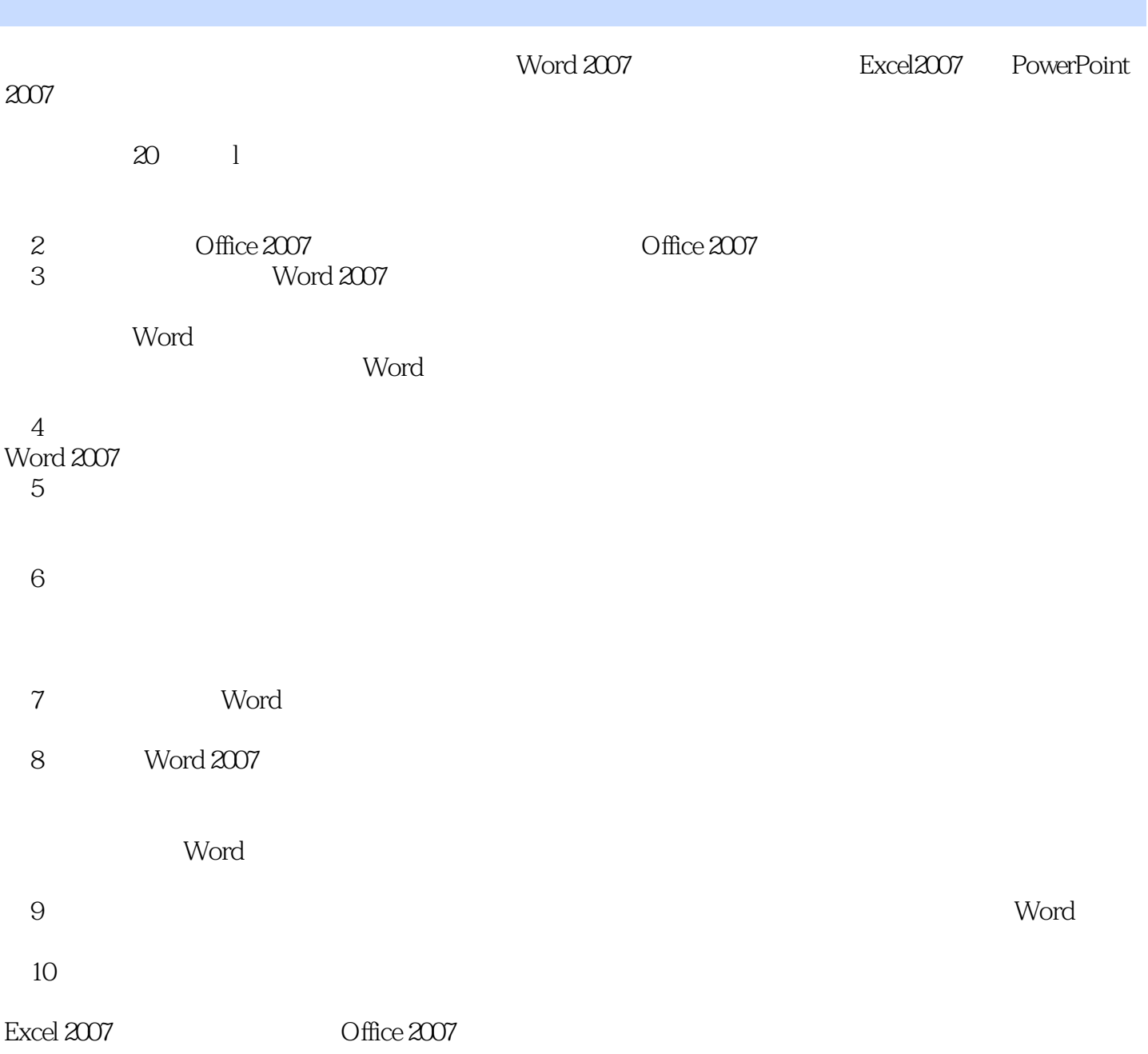

## , tushu007.com << Office 2007

 $20$ 

 $\text{Word } 2007 \quad \text{Excel } 2007$  Microsoft Office 2007 和Powerpoint 2007的操作方法,它们是Microsoft公司推出的Office 2007的重要组成部分。

 $\chi$ 

, tushu007.com

<< Office 2007

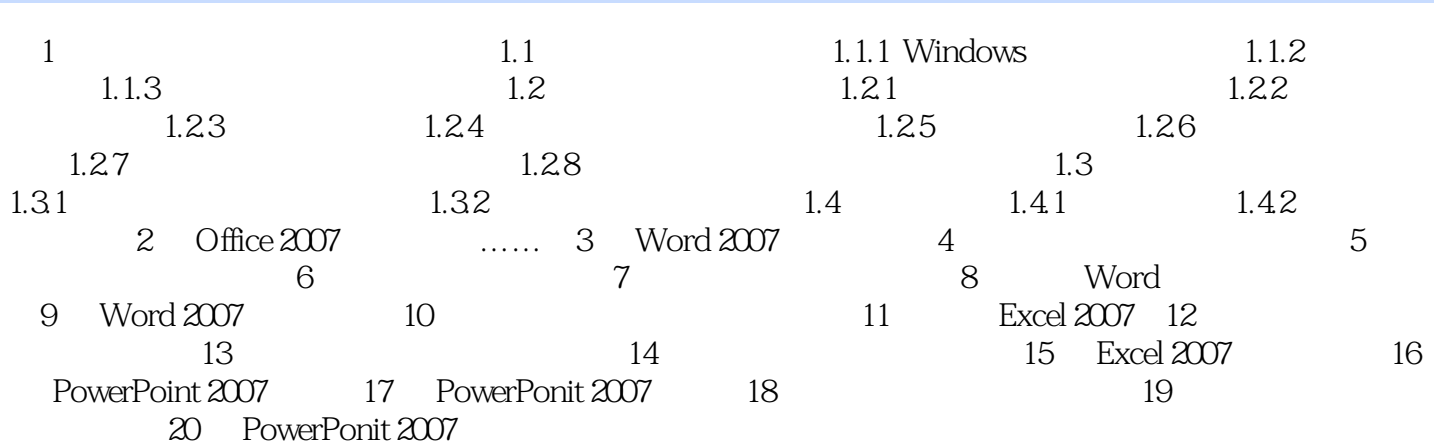

## $,$  tushu007.com << Office 2007

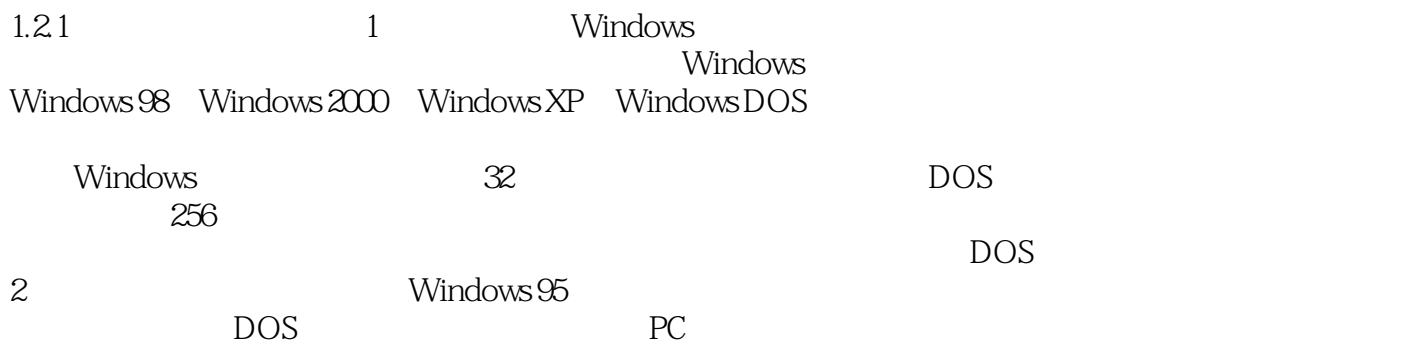

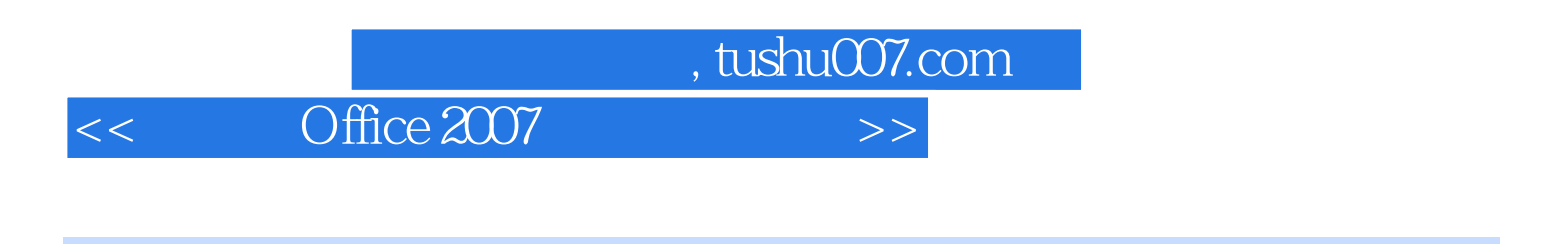

《中文版Office 2007 完全自学手册》特色:技术手册:全面系统地讲解Office办公软件的实用技术;行

 $DVD$  and  $200$ 

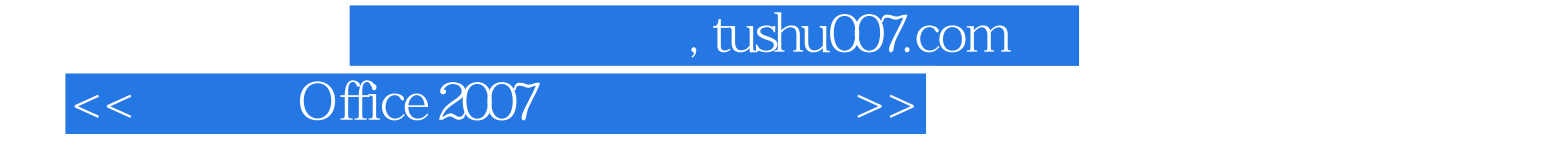

本站所提供下载的PDF图书仅提供预览和简介,请支持正版图书。

更多资源请访问:http://www.tushu007.com